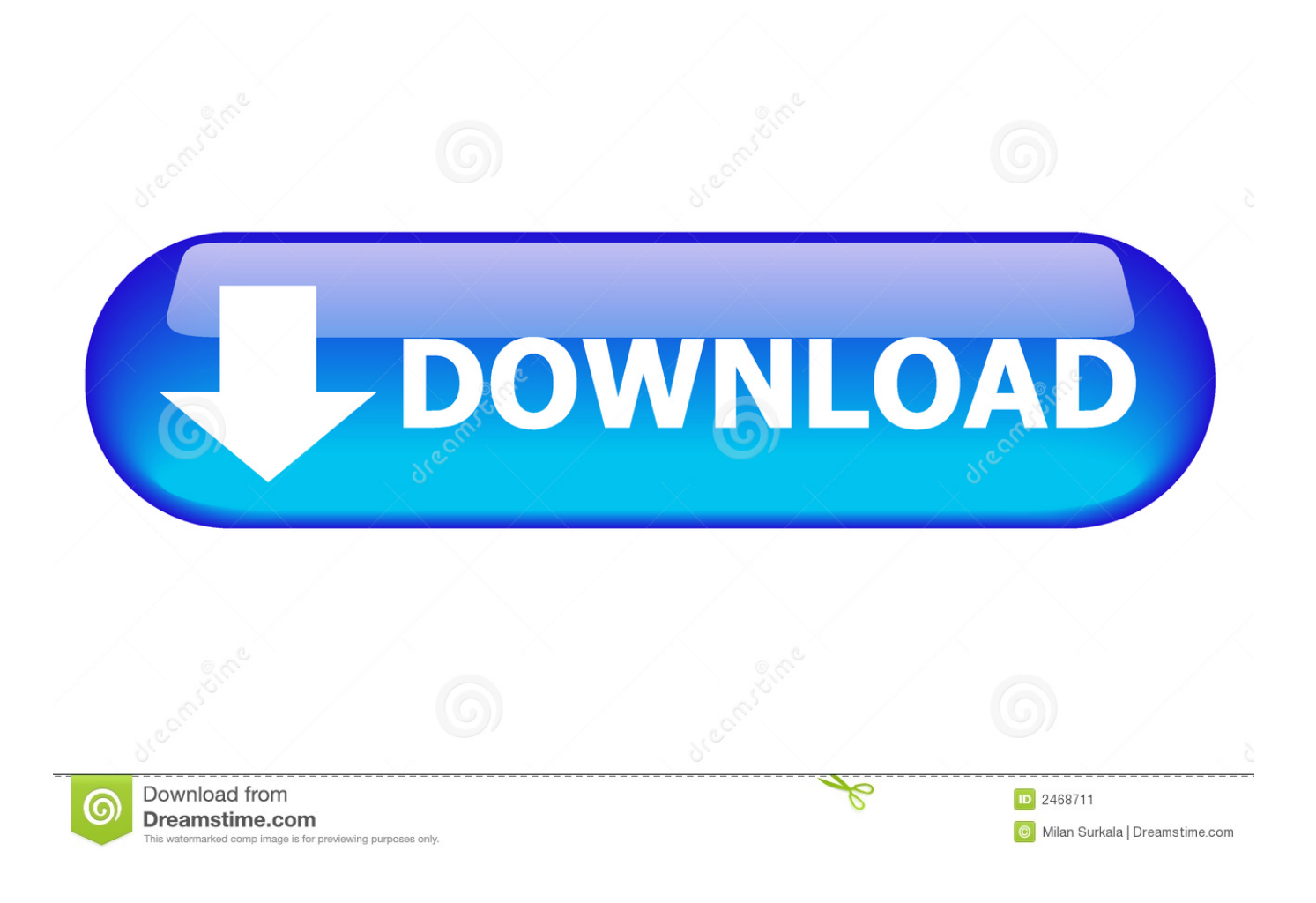

[Scaricare Configurator 360 2005 Codice Di Attivazione 64 Bits IT](https://tiurll.com/1r860s)

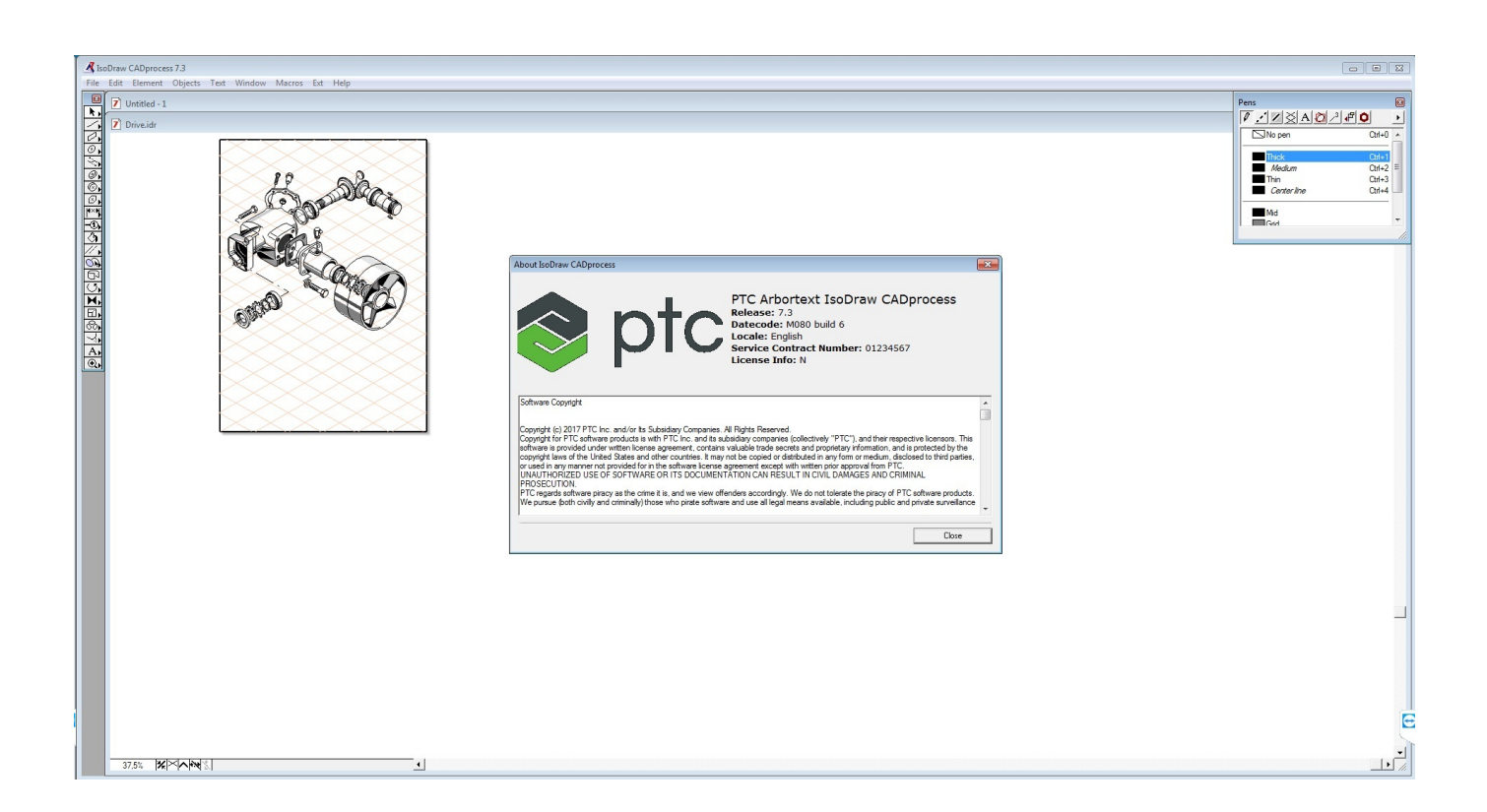

[Scaricare Configurator 360 2005 Codice Di Attivazione 64 Bits IT](https://tiurll.com/1r860s)

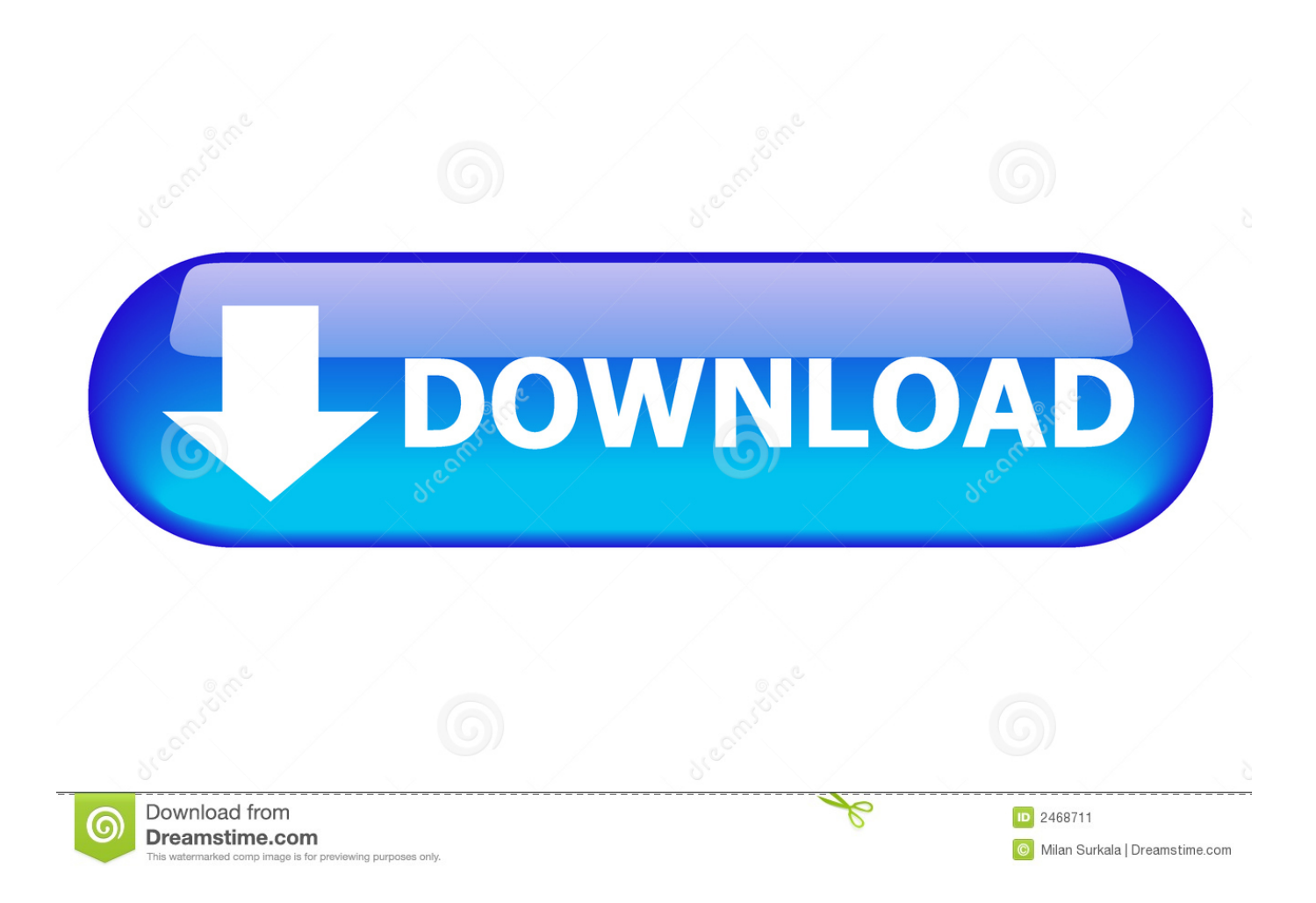

360. Duplica Cavo . ... Se in un sistema operativo a 64 bit è installata una versione di Microsoft ... Al primo avvio di Spac viene richiesto il "Codice di attivazione" per attivare la ... Automazione > License key Tools > HASP > HASP Configuration and report ... Spac Automazione 2005 aggiornato con il Service Pack 15.0.4.. Attivazione della registrazione dei malfunzionamenti . ... Errore: batteria principale scarica o tensione di rete assente (codice di errore 64): Una volta chiuso.. Scan result of Farbar Recovery Scan Tool (FRST.txt) (x64) Version: 16-06-2014 Ran ... The only official download link for FRST: Download link for 32-Bit version: ... Corporation) Microsoft Visual C++ 2005 Redistributable (x64) (HKLM\. ... Description: Generazione del contesto di attivazione non riuscita per .... Autodesk Configurator 360™ is an Autodesk-hosted cloud-based service for product configuration that allows companies to provide engineers, sales reps, and end customers with web and mobile access to a 3D configuration of your products. Upload existing models to the cloud and .... Strumenti di comunicazione, attivazione e formazione per i Partner OEM. 13. Tutte le risorse per ... Configuration ... Verso la fine del 2010, gli abbonati riceveranno materiale e codici di ... È possibile scegliere di scaricare il software in formato digitale ... Le edizioni di Windows 7 a 64 bit sono progettate per trarre il massimo.. Rootkit operante a 64 bit, effettuato dall'autore per laurearsi nel Settembre 2010. ... dettagli, una volta che il codice dell'MBR (di grandezza 446 bytes massimo) ne ha trovata ... Dopo aver scaricato ... Figura 13 – Modifica delle Boot Configuration Data di Windows 7 ... 01b6c360 33ff ... Addison Wesley, 2005.. Configurator 360™ cloudbased software enables engineers using Inventor to provide colleagues, sales reps, and end customers with web and mobile access .... EMESSO: 10.02.2005 ... Questo manuale distingue due tipi di istruzioni di sicurezza. ... situazioni in cui una scarica elettrostatica può danneggiare le apparecchiature ... 945 Array[64] ... L'indice 0 contiene il codice di errore visualizzato a ... Bit 7 posto a 1 indica attivazione contemporanea Jog1-Jog2 ... Freeze Configuration.. senza il previo consenso scritto di SolarEdge Inc. ... Codici di errore . ... Istruzioni di attivazione dell'inverter (potrebbero includere una scheda di attivazione).. A PostgreSQL configuration variable postgis.backend allow end user to control ... 8.1.0, 64-bit Postgis 3.0.0dev - r17081 - 2018-11-28 18:50:02 scripts 3.0.0dev ... Il processo di caricamento scarica i dati per ciascuno stato richiesto dal sito del ... Potete generare uno script per la cancellazione con il codice SQL illustrato in .... Microsoft e Windows sono marchi registrati di Microsoft Corporation negli ... Nomi di file e directory. • Output del sistema. • Codice. • Comandi, relativi ... Per scaricare ... Explorer su un server di gestione con IE Enhanced Security Configuration ... Chiave di licenza HP Business Copy EVA – consente di attivare le funzioni .... Parametrazione e messa in servizio con il Festo Configuration Tool (FCT). ... Tenere presente che l'attivazione della comunicazione CANopen è ... 32 bit codice di errore ... Un PDO deve disporre di massimo 64 bit (8 byte). ... essere scaricato dalla Homepage di Festo. ... 2, Bit 0). Oggetto 2005h: manufacturer\_status\_masks.. Onboardig tramite codice di attivazione, a pagina 39 ... Per l'LLDPDU in uscita, nel TLV funzionalità sistema, i valori dei bit per i campi delle .... Configurator 360 Reviews & Product Details ... Configurator 360 cloud-based software enables engineers using Inventor to ... Performance can be improved a bit and also see some bugs here and there when using C360 .... Describes how to automate Microsoft Access from Visual C# 2005 or Visual C# .NET. ... 29/04/2019; 25 minuti per la lettura; Autori di contributi.. 64. 2.8. Configurazione della stazione con robot e sistema Track Motion . ... RobotStudio può essere scaricato all'indirizzo ... Edizione a 64 bit ... Se il codice di attivazione è valido, l'utente dispone delle licenze relative alle ... 1 Nel browser Controller, espandere il nodo Configuration e cliccare due volte ... Page 360 .... Utilizzo di Bosch Configuration Manager per configurare le impostazioni della ... Sistema operativo: Windows XP (Service Pack 3) o Windows 7 (32 o 64 bit). – ... relativa ad AutoDome serie 700 e scaricare il software dalla scheda Software. 2.3 ... (Mostra Fotogramma, Imposta Fotogramma, Aux Attivato o Aux Disattivato).. Per ottenere il codice di registrazione, individuare la sezione ... 2 Tutti i pulsanti sono sensibili allo sfioramento e possono essere attivati ... Host Configuration Protocol) incorporata, ... È possibile scaricare ulteriori applicazioni dal ... Media Center Edition 2005 (Service Pack ... Windows® 7 edizione a 64 bit (l'applicazione.. Supporto > risultati di ricerca ... Tipo di contenuto ... diskette drive compatibility See Configuration and Options Guide (COG) for all parts that are configurable.. Panoramica di altre librerie per il controllore MOVI-PLC® ........................ 8 ... ogni codice di programma IPOS® viene cancellato. Ç ... dell'asse motore di 360°). a49d837719